## **IBM Planning Analytics Workspace 2.0.93 - Fix List**

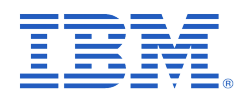

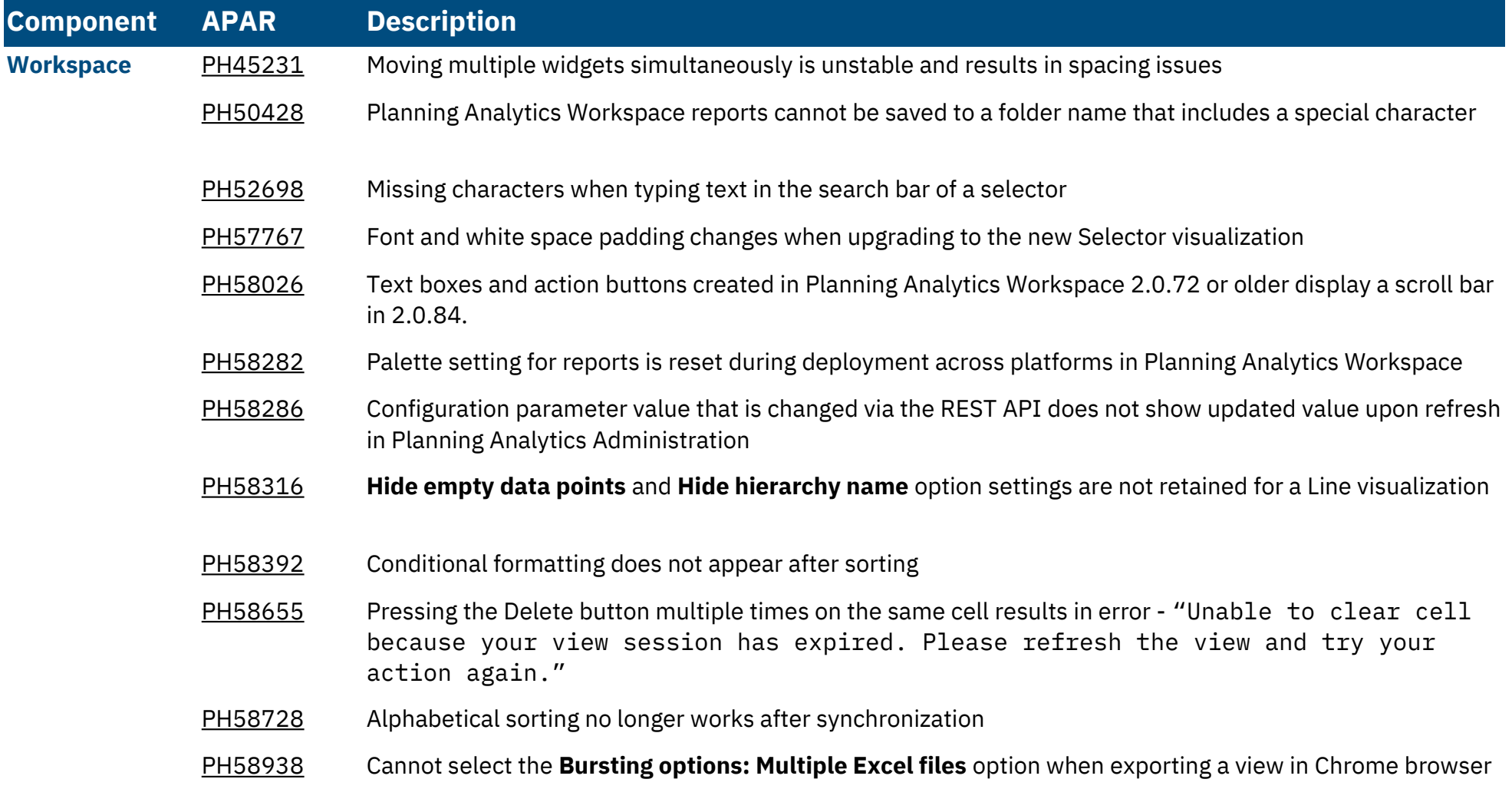

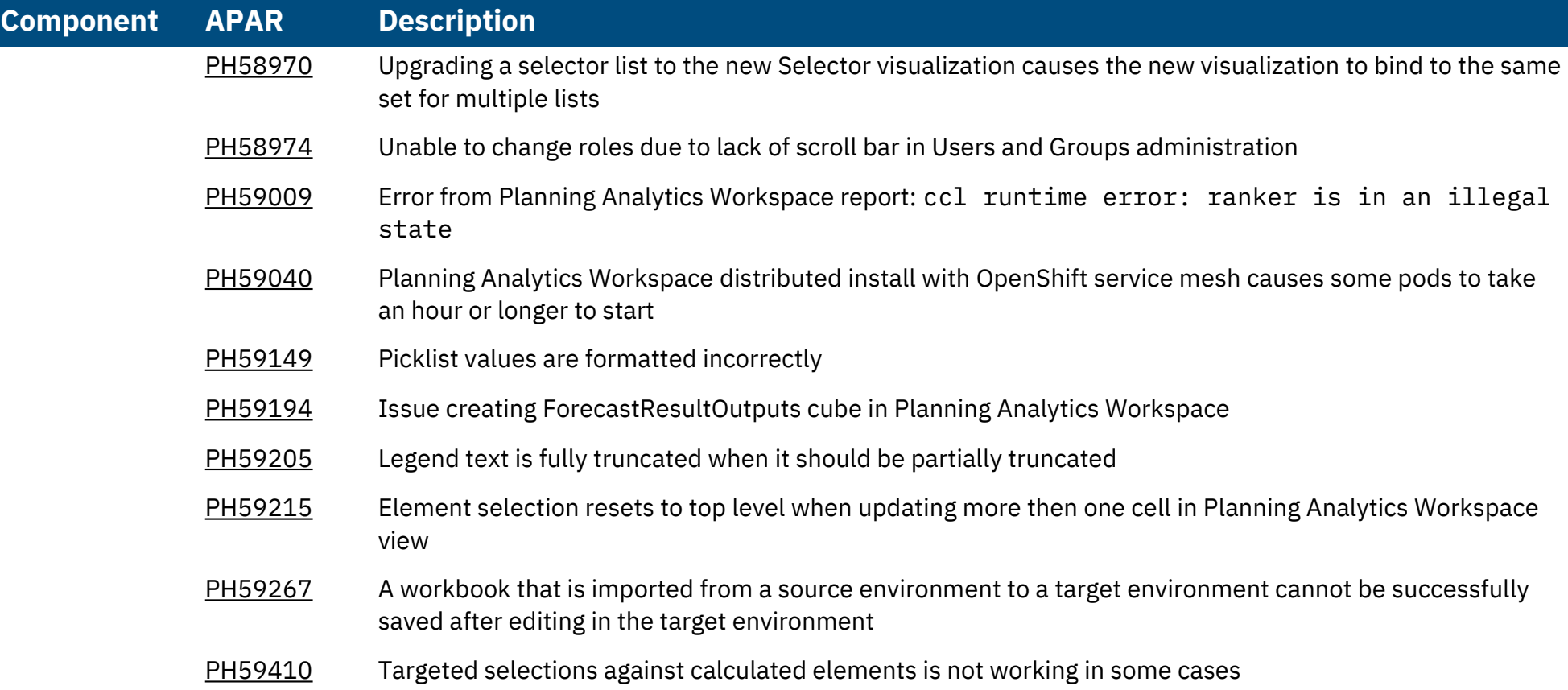